# TOWER 300 PERIPHERAL SETUP GUIDE

Congratulations on your new PC! Accessing the I/O panel and connecting your peripherals to the Tower 300 is easy! Follow along this guide to learn how:

### **STEP 1**

Remove all three front glass panels to access the back side.

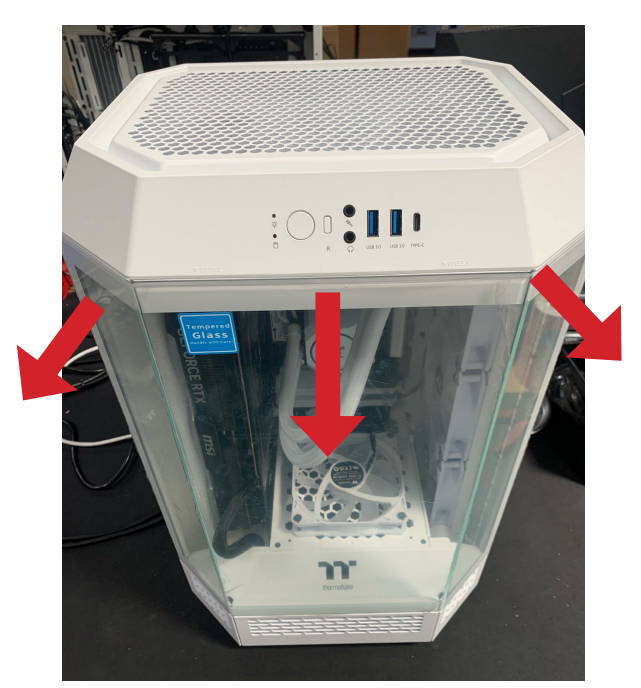

# **STEP 3**

Loosen the 2 thumb screws to swing the top fan bracket latch open.

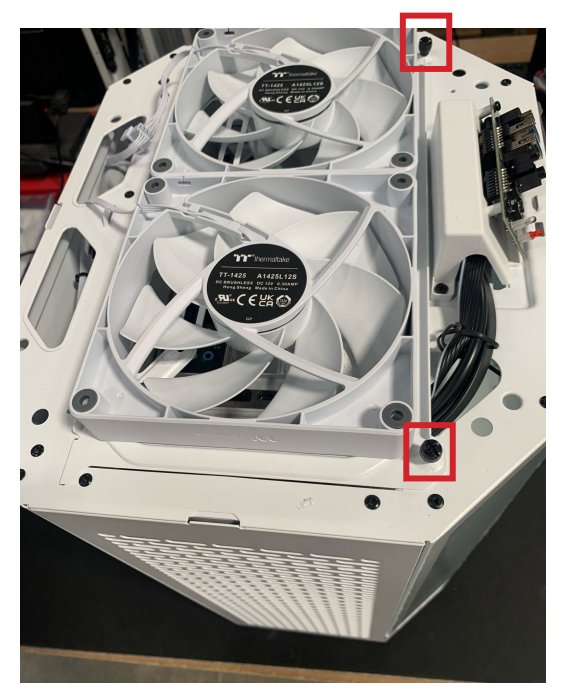

Monday through Friday 9:00am - 5:30pm PT NEED ADDITONAL HELP? CONTACT US:

### **STEP 2**

Turn the case around and remove the top panel by pulling up.

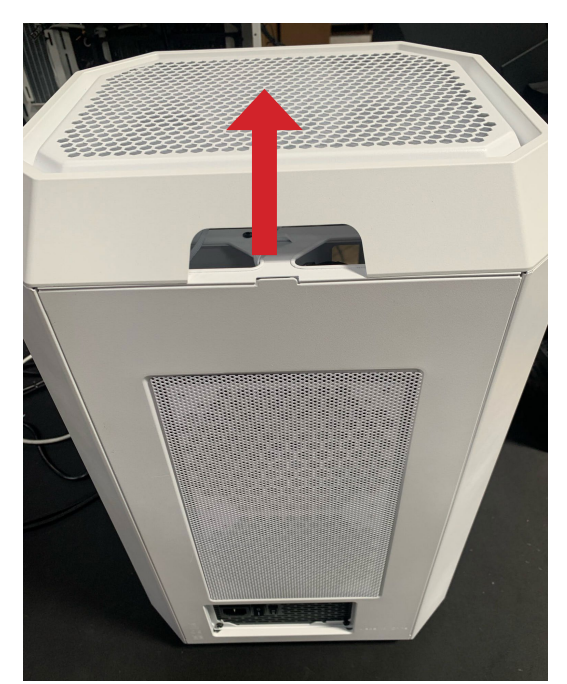

# **STEP 4**

Feed your cables through the vent on the right side.

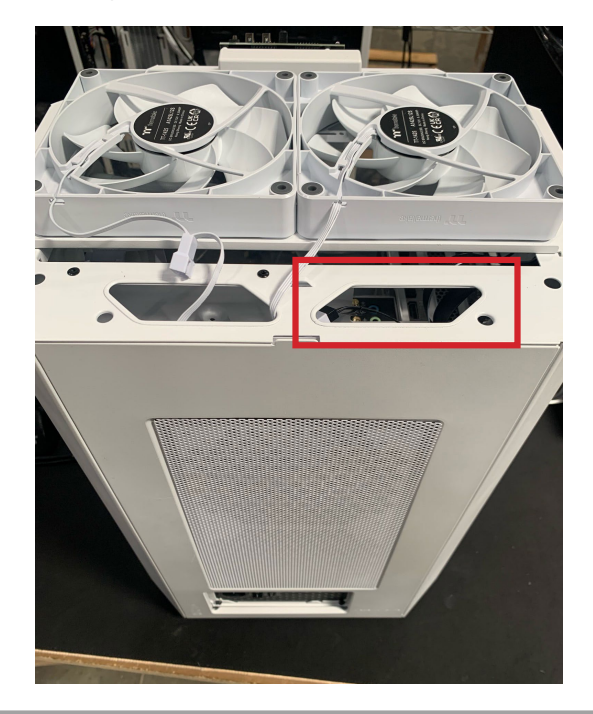

ttsupport@thermaltakeusa.com 888 - 570 - 5247

# $\sum$  thermaltake

## TOWER 300 PERIPHERAL SETUP GUIDE

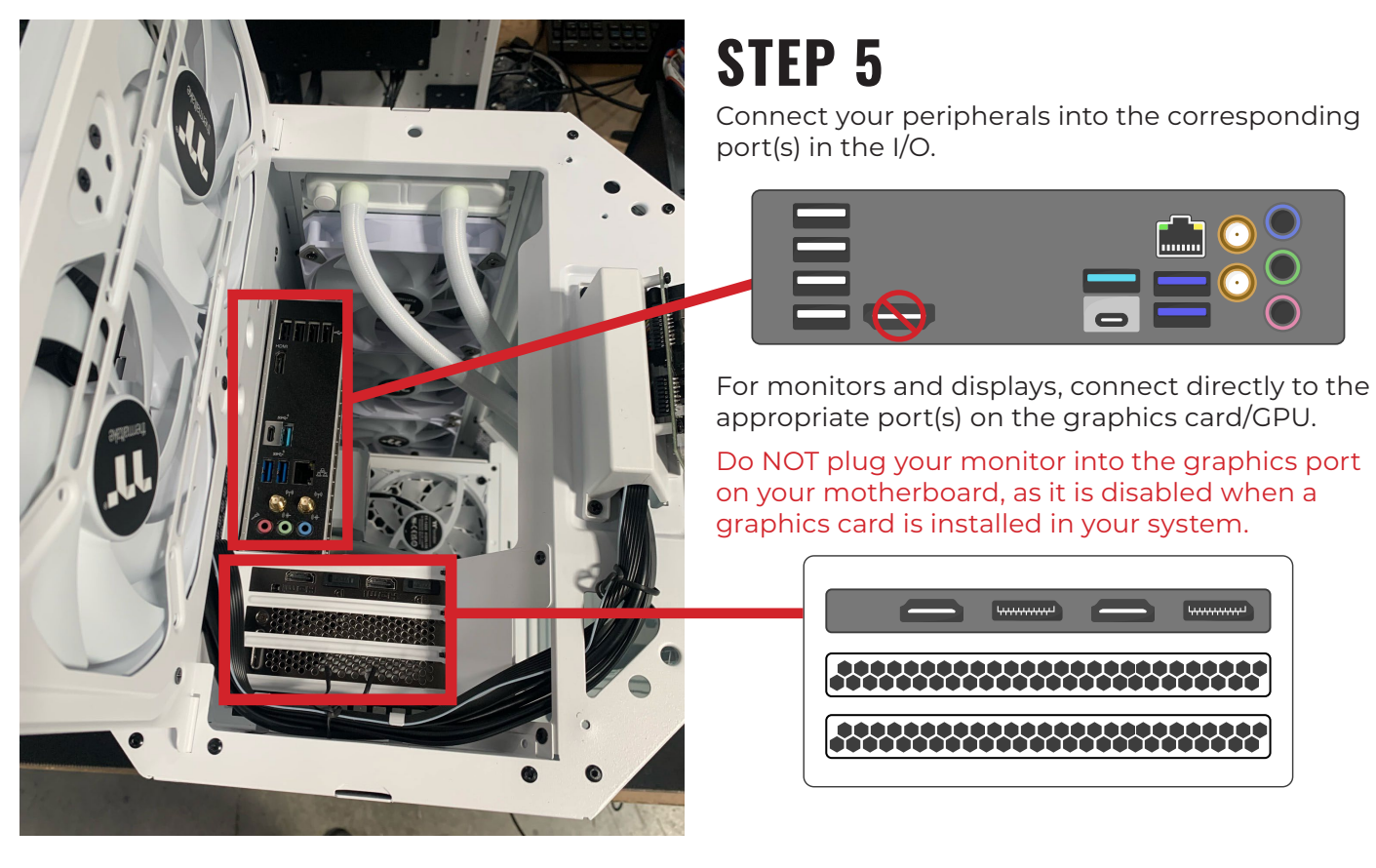

\*\* Images for reference only. Port layouts may vary based on components used.

### EXAMPLE OF FINAL CABLE WIRING ROUTE

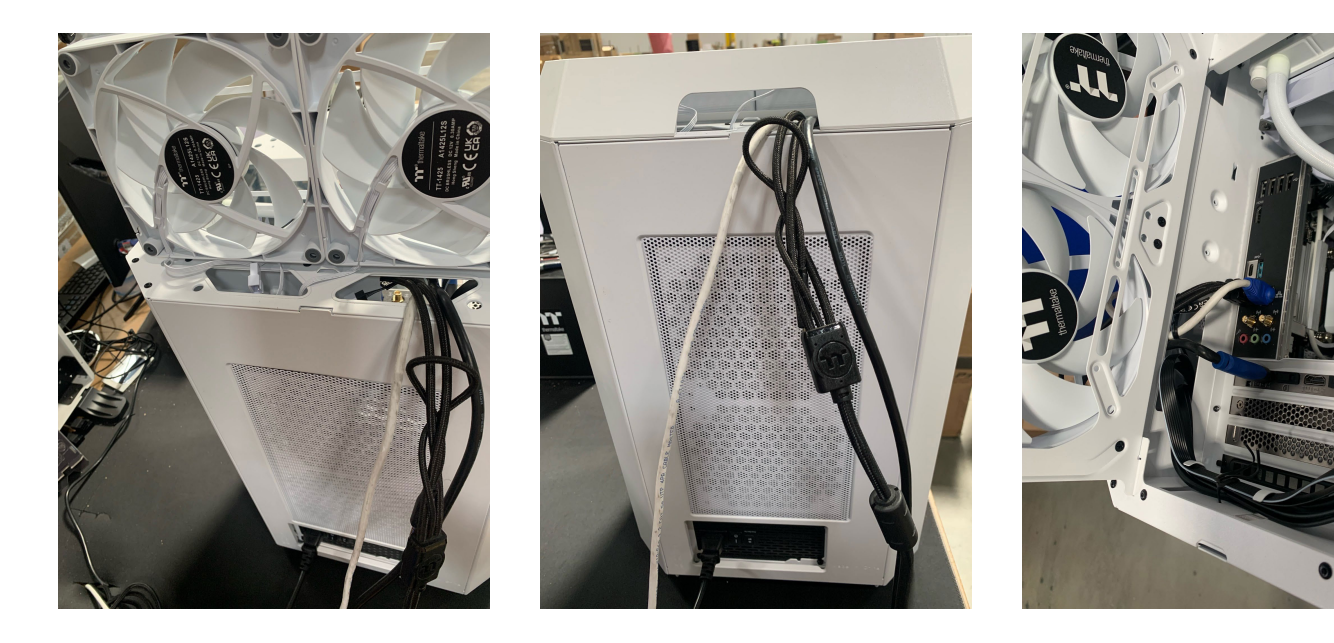

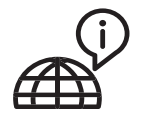

Monday through Friday 9:00am - 5:30pm PT NEED ADDITONAL HELP? CONTACT US:

ttsupport@thermaltakeusa.com 888 - 570 - 5247